## Comparison of Microsoft SQL Server High Availability Technologies

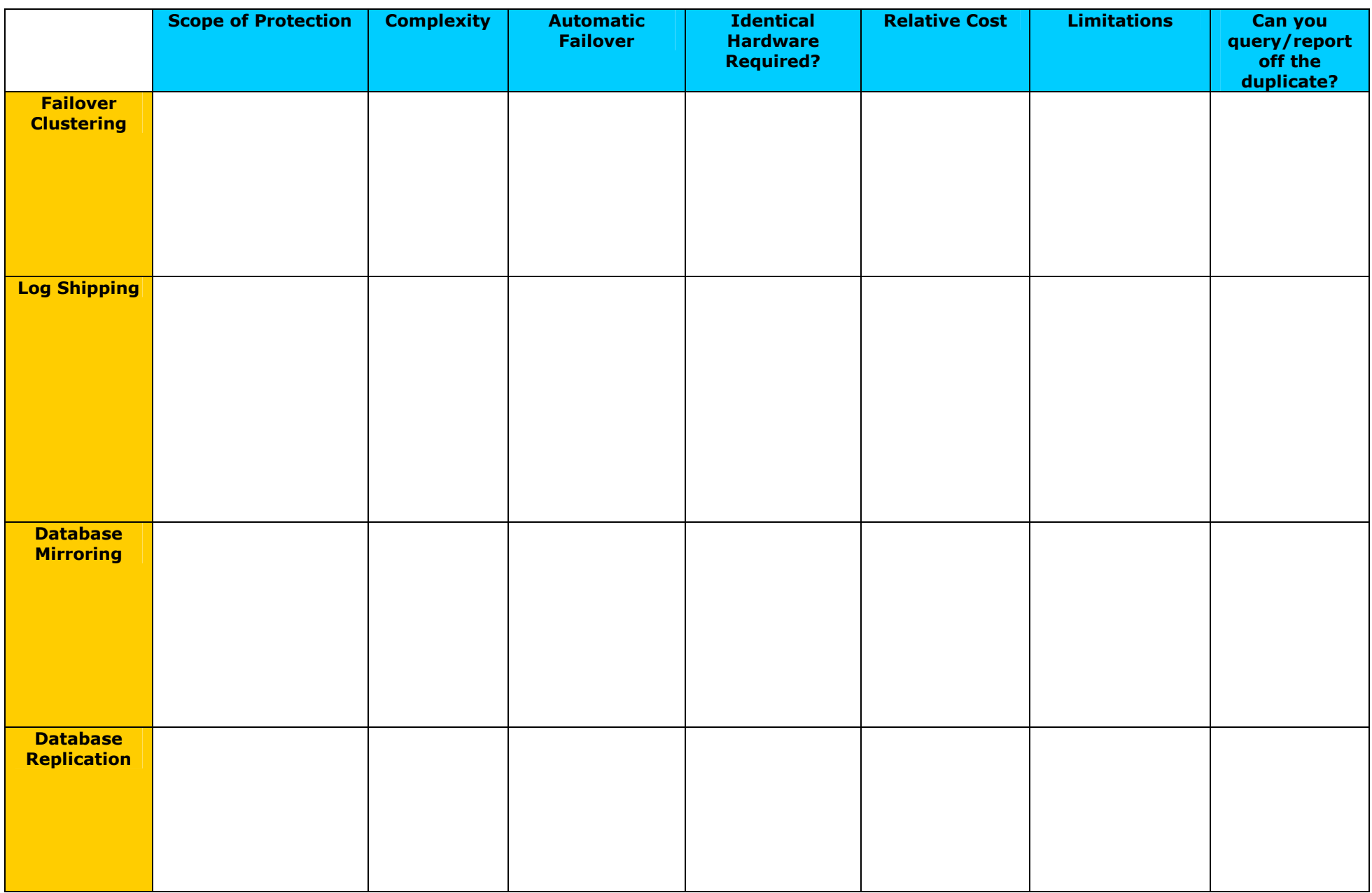